# <span id="page-0-0"></span>The philex Package version 1.3

Peter Pagin peter.pagin@philosophy.su.se

February 27, 2015, 14:07 License type: lppl

### Changes since version 1.2

– Added automatic handling of long environment names.

– Added draft mode, with margin printing of labels.

– Bugfix: Broken cross-references to \lbb environments with optional names, now fixed.

## Manual

The philex package is intended for use in subjects like philosophy and linguistics, where there is a need both of many example sentences and of named principles, and of cross-references to them in the text. Sometimes one wants cross-reference to environment numbers (or prefix plus number), sometimes to a non-numbered named environment, and sometimes to the content of the environment, for repeating the content in running text or in another environment. The package is a small addition to Wolfgang Sternefeld's linguex package and requires linguex. As of version 0.2 it also requires calc. philex will load linguex if it is installed. The purpose of philex is to add functions for more flexible cross-referencing, for repeating and embedding named or numbered environments, hyperref support and a some further formatting options.

As of version 0.5 philex writes cross-ref information to the .aux file and reads that information at the beginning of the subsequent run of typesetting. This allows forward cross-referencing to environments that are named or numbered+named, such as [\(PP\)](#page-7-0) on p. [6,](#page-7-1) in analogy to the \label-reference system of LaTeX itself. As of version 0.9 hyperlinks produced by hyperref are created also for named environments with the <hyper> package option.

# 1 Calling the package

philex philex is called by adding \usepackage [<package options>] {philex} in the preamble. This will also automatically load the linguex package, as well as xspace and cgloss4e, which are used by linguex. If linguex is called separately, it should be called before philex, since philex (marginally) redefines some commands in linguex. philex also calls the calc, ifthen and suffix packages.

# 2 Package options

<hyper> With the <hyper> option hyperlinks will be created by cross-references to named environments (such as \lbp). This requires that the hyperref package is called (should be called last). If hyperref is called without the <hyper> option, hyperlinks will anyway be created from the usual philex cross-references that make use of the basic label- and cross-reference function in LaTeX.

<draft> With the <draft> option, labels will be printed in boldface in the margins, top-level labels in the left-hand margin, and sub-level labels in the right-hand margin. This is intended as a help to writing cross-reference intensive texts. Labels are often hard to remember, and the environment to be cross-referenced is usually easier to find in the pdf output than in the source file. Finding the label printed there is then convenient. The vertical alignment of the margin-printed labels with the philex environment itself is not exact. Occasionally, the label does not follow the environment across a page break (I have managed to fix this only partially), but usually the alignment is quite good.

> The horizontal position of labels printed in the left margin can be adjusted by means of \renewcommand{\philmarginfactor}{}. Default is 1.2. Higher values push the labels closer to the page edge.

<oldpunct> With the <oldpunct> package option the old punctuation commands (see below) will still work. This is for the purpose of using more recent versions of philex with older files, without needing search-and-replace.

2

## 3 Top-level environments

\lb The basic environment command of philex is \lb{}{}. It takes two obligatory arguments. The first argument is the label of the environment, and the second is the content of the environment itself. \lb uses the \ex. formatting of linguex, and thereby the ExNo counter. Type

\lb{nice}{This is a nice day. \\ Not too hot.}

<span id="page-2-0"></span>and the result will be

<span id="page-2-1"></span>(1) This is a nice day. Not too hot.

in case it is the first \lb-environment in your document.

In linguex you leave a blank line after sentence to close the environment. The blank line gives a \par-command to TeX. In philex the \par-command is built into the top-level environments. So you leave a blank line after an \1b{}{}-environment only if you want to start a new paragraph. The reason for this change is that only this way will the philex package work together with the extract package by Hendri Adriaens, which can be used for extracting material, e.g. for generating a handout, from documents making use of philex. linguex comes together with Sternefeld's linguho package, which has the function of generating a handout from documents using linguex. linguho does not work with philex, since the linguex environments are not explicit in the document. The corresponding function, only more flexible, can be served with the extract package.

Update with  $\lambda$  In many cases you will want to produce a variant of the original sentence, which will have the same name or number as the original, but with an added suffix, like a letter or a prime symbol. This is achieved with the \lbu{}{}{}{}-command. It takes four obligatory arguments. The first is the label of the new sentence, the second is the label of the environment you are giving a variant of, the third is the suffix you want to add, and the fourth is the new content itself.

\lbu{nicy}{nice}{\('\)}{But that yesterday was even nicer.}

produces

<span id="page-2-2"></span> $(1)$  $(1)$ ) But yesterday was even nicer.

Named environ- You may also want to have named environments, such as in [\(W\)](#page-3-0) ments with  $\lambda$  below (exemplifying forward cross-reference)

<span id="page-3-0"></span>(W) Life is wonderful!

These are produced with the \1bp{}{}{}-command which makes use of the optional argument to  $\exc$ . [] in linguex. If you later change the name of the principle, or the formulation, the changes are reflected in the cross-references and repetitions after the next typesetting, as long as you do not change the labels.

And updates with \lbu, like

 $(W^+)$  Life is terrific!

work as before. Concerning long names and horizontal alignment, see Section ??.

Prefixed number- In case you wish a list of independently numbered principles with ing with \lbpx a shared name stem, there are four independent series. Use one of the \lbpx-commands, where x is one of a,b,c,d. You can format the listing with  $\bar{}{}$  \text{}{}{}, where again x has the corresponding value. The first argument sets the numbering style (see below), the second the prefix and the third argument the suffix. Then the **\lps** command picks it up:

```
\begin{align} \Delta f(1)={T} \\lbpa{kno}{John is in the know.}
\lbpa{hu}{Elsa is, too.}
\lbpa{kne}{Alfred agrees.}
```
produces

- (T1) John is in the know.
- <span id="page-3-2"></span>(T2) Elsa is, too.
- <span id="page-3-1"></span>(T3) Alfred agrees.

These enumerations are independent of ExNO and of each other, and the counters (bpx) are reset with the relevant \bpxformat. They still work with sub-clauses, cross-references and the rest of the apparatus. Note that these enumerations do not have to be contiguous:

(T4) But he shouldn't.

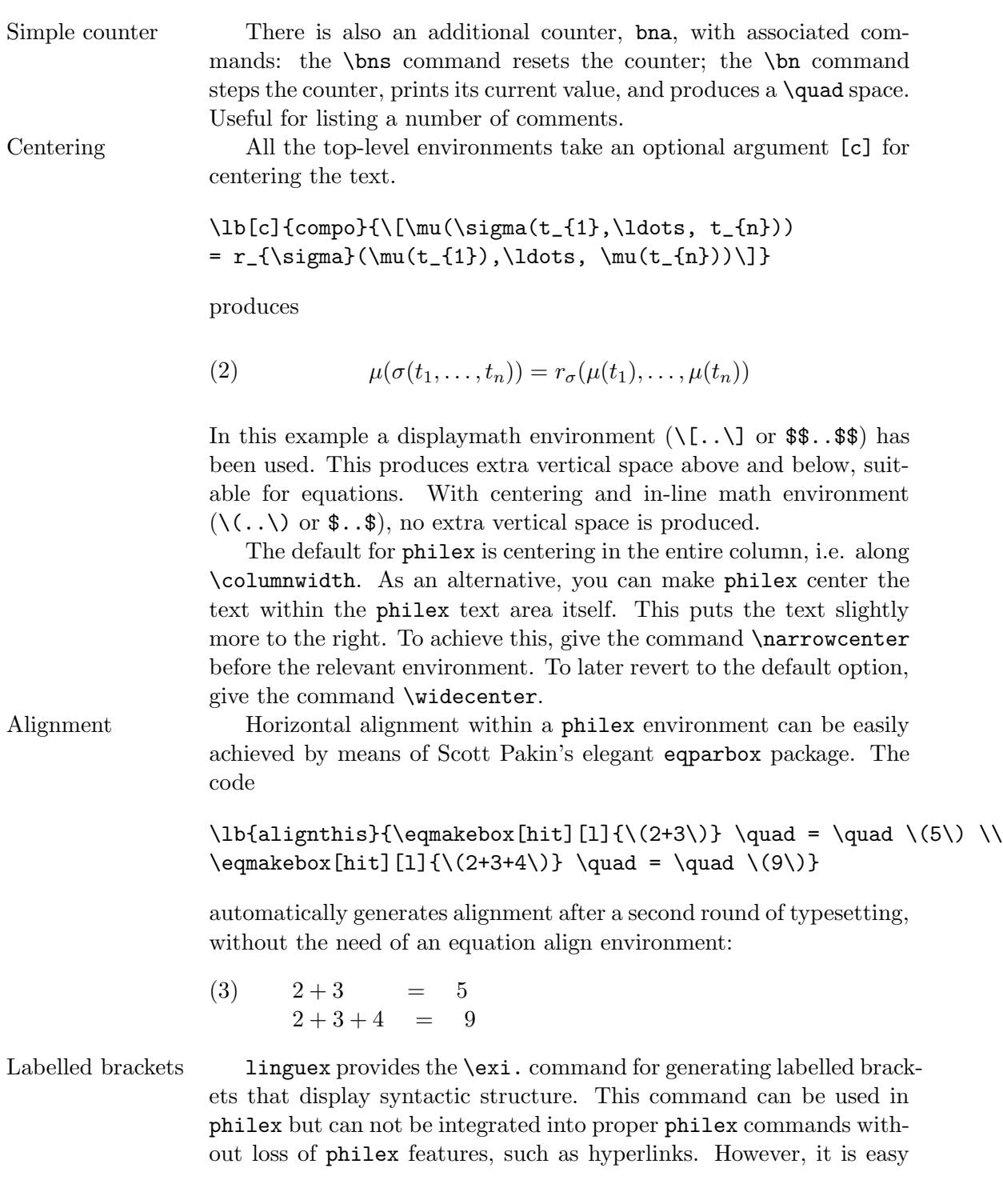

to add labels manually, especially by means of the \textsubscript command provided by the fixltx2e package, by Frank Mittelbach, David Carlisle, Chris Rowley, and Walter Schmidt. The result will be the same. The following example is from the linguex manual but implemented with \textsubscript:

### \lb{braclabel}{[[\textsubscript{NP} Fritz ][ snores ]]% \textsubscript{S}}

(4)  $\left[\begin{matrix} \n\end{matrix}\right]$  [NP Fritz  $\left[\begin{matrix} \n\end{matrix}\right]$  snores  $\left[\begin{matrix} \n\end{matrix}\right]$ 

Glosses 1inguex also provides the the exg. command, and associated subsentence commands, for generating glosses. As above, these commands are available when philex is used, but cannot be integrated in philex environments without loss of features. However, linguex here builds on the cgloss4e package by Hans-Peter Kolb and Craig Thiersch. This package is called by philex and the commands of cgloss4e can be directly applied in philex environments. The \gll command introduces the sentence-gloss pair, and the \glt or \trans command introduces free translation. The following example, here embedded in \lb, is taken from the manual for cgloss4e (which is also the manual for gb4e):

```
\lb{gloss}{\gll Wenn jemand in die W\"uste zieht ... \\
If someone in the desert draws and lives \dots \\
\trans 'if one retreats to the desert and ... '}
```
- (5) Wenn jemand in die Wüste zieht ... If someone in the desert draws and lives ... 'if one retreats to the desert and ... '
- Grammaticality Grammaticality judgments, and other judgments of oddity, can judgments now be inserted, with the symbols of your choice, by means of the \oddity command.

#### \lb{gram}{

\lba{grama}{\oddity{\*}He lives in N.Y since two years.} \lbb{gramb}{\oddity{??}Whom does he live in N.Y. since two years?}}

delivers

<span id="page-6-0"></span>(6) a. \*He lives in N.Y since two years. b. ??Whom does he live in N.Y. since two years?

Top-level brackets By means of philex commands, the brackets can be removed or replaced for all the top-level environments except \lb itself. However, as of version 4.0 of linguex, the brackets for the \lb command can be customized.

> \renewcommand{\ExLBr}{]} \renewcommand{\ExRBr}{[} \renewcommand{\FnExLBr}{\{} \renewcommand{\FnExRBr}{\}}

You can change the  $\lambda$ t b brackets to square brackets in main text and to curly brackets in footnotes.

For the other cases, you might e.g. want an \lbp environment without name. To turn the brackets off, give the command **\broff** before the environment. To turn them back on later, give the command \bron.

The non-\lb top-level brackets can be reset by the two-argument command \philbrackets. For instance \philbrackets{[}{]} will make the following environment names have square brackets.

Punctuation There is sometimes a reason to embed the content of an environment in running text or in another environment, so that changes in the original environment are automatically reflected (see below on cross-references). You might then not want the original full stop of an environment sentence to come along. For this purpose, there is a punctuation command \philpunct at the end of top-level environments. By default, \philpunct is set to be empty. You can redefine it to provide a full stop by means of \philfullstop before the environment. The command \philcomma redefines it to produce a comma, \philexclaim produces an exclamation mark, \philquestion a question mark, and \philempty turns it back to empty. By means of \renewcommand{\philpunct}{} you can set it as you like.

> In earlier versions of  $phi$ lex the corresponding commands were  $\pmb{\varphi}$ , \s (for full stop), \km (for comma) and \q (empty). Mostly because I have learned that it is bad design to use one-letter commands, these are now replaced by the new commands. In case of typesetting a file with the old commands, choose the package option  $\leq$  oldpunct >.

Footnotes linguex has sensitivity to footnote contexts, and provides a separate counter, FnExNo, that is reset in each footnote. This is inherited by  ${\tt philex.}^1$  ${\tt philex.}^1$ 

# <span id="page-7-1"></span>4 Sub-environments

\lba, \lbb, linguex and hence also philex provides sub-environments (sublists). and \lbz To illustrate, the code

```
\lbp{clauses}{PP}{Some main words, followed by
\lba{first}{Time flies
\lba{firstnew}{Like an arrow}
\lbz{lastnew}{And much too fast}}
\lbb{second}{But never stops}
\lbz{last}{Which is lucky}
and a concluding comment.}
```
produces

- <span id="page-7-4"></span><span id="page-7-3"></span><span id="page-7-0"></span>(PP) Some main words, followed by
	- a. Time flies
		- (i) Like an arrow
		- (ii) And much too fast
	- b. But never stops
	- c. Which is lucky

<span id="page-7-5"></span>and a concluding comment.

As shown in the source example, the sub-environments must be embedded in the last argument of the top-level command. A secondlevel sub-environment need not be embedded in the first-level subenvironment (and so on).

As exemplified, sub-environments can be nested up to three levels. The first two levels have their own counters, SubExNo and SubSubExNo, provided by linguex.

- (i) A first footnote example:
- (ii) A second footnote example.

which shows that numbering is lowercase roman.

<span id="page-7-2"></span><sup>&</sup>lt;sup>1</sup>The result is illustrated by

The \lba command restarts the counter of the relevant level. The \lbb command steps the counter, while the \lbz command steps the counter and closes the level, returning to the next higher level. It is not necessary to use \lbz for the last item at the first sub-level (i.e. at the end of a top-level environment). In case only a single sub-environment is used, the command  $\zeta$ . of linguex returns to the higher level.

name The names of the first two sub-levels can be customized in two formatting ways, with respect to numbering style and with respect to brackets. The command **\subformat** takes three arguments.

> The first argument determines the numbering style. The value 'R' displays the counter in upper-case roman numerals, 'r' in lower case roman, '1' in arabic numerals, 'A' in upper-case alphabetic listing, and 'a' in lower-case alphabetic listing. Default for the first sub-level is lower-case alphabetic.

> The second argument sets the prefix (opening bracket) and the third argument sets the suffix (closing bracket). Default for the first sub-level is no left-hand bracket and a period for the suffix, as shown in the example.

The corresponding command for the second sub-level is \subsubformat, with the same arguments and values. Default for the second sub-level is lower-case roman numerals for displaying the counter, and ordinary left- and right-hand round brackets, as shown in the example (these defaults are set by linguex). To exemplify, the source code

```
\lbu{clausesup}{clauses}{$'$}{
\subformat{A}{}{)}
\subsubformat{1}{[}{]}
Some introductory words, followed by
\lba{firstb}{Time flies}
\lba{firstnewb}{Like an arrow}
\lbz{lastnewb}{And much too fast}
\lbb{secondb}{But never stops}
\lbz{lastb}{Which is lucky}
and a concluding comment.}
```
produces

<span id="page-8-1"></span><span id="page-8-0"></span> $(PP')$ ) Some introductory words, followed by A) Time flies

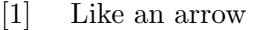

- [2] And much too fast
- B) But never stops
- <span id="page-9-1"></span>C) Which is lucky

and a concluding comment.

If the sub-formatting commands are given within the top-level environment, they control only the labels within that environment. If they are given outside, the commands are valid until superseded by later commands.

Names for The sub-level commands have an optional argument (inherited sub-environments from linguex) that can be used for naming sub-environments. For instance, the source

> \lb{crane}{The saying \lba[S]{squeak}{The squeaky wheel gets the grease}  $\zeta$ . is often confirmed.}

produces

(7) The saying

(S) The squeaky wheel gets the grease

is often confirmed.

Round brackets are put in by default. This can be reset locally by means of the \philbrackets command. For instance:

\lbu{craneup}{crane}{\('\)}{\philbrackets{[}{]}The saying \lba[S]{craneupa}{The squeaky wheel gets the grease}  $\zeta$ . is often confirmed.}

<span id="page-9-0"></span> $(6)$  $(6)$ ) The saying [S] The squeaky wheel gets the grease is often confirmed.

Punctuation for Punctuation for sub-environments is controlled by means of the sub-environments commands \philsubpunct, \philsubstop, \philsubcomma, \philsubexclaim, \philsubquestion, and \philsubempty, analogous to the corresponding top-level commands. The corresponding older commands where \pt, \stp (full stop), \kmt (comma), and \qt (empty). As before, they are made active by means of the <oldpunct> package option.

### 5 Cross-references

The first (mandatory) argument of all environment commands are used by philex to give a \label command. If the environment is numbered by a counter, the label makes the environment accessible for cross-reference by the standard cross-reference mechanism of LaTeX. For instance, \ref{nice} produces the cross-reference ['1'](#page-2-0) to the first \lb environment on page [2.](#page-2-0)<sup>[2](#page-11-0)</sup>

\rf, \rn However, philex provides its own cross-reference command, \rf, which has a wider function. It provides ordinary cross-references in accordance with the numbering style of the antecedent, and keeps track of the embedding. It also provides cross-references to named environments, where there is no counter value to pick up. The difference between \rf and \rn is that the latter leaves out the brackets. So we will have the productions

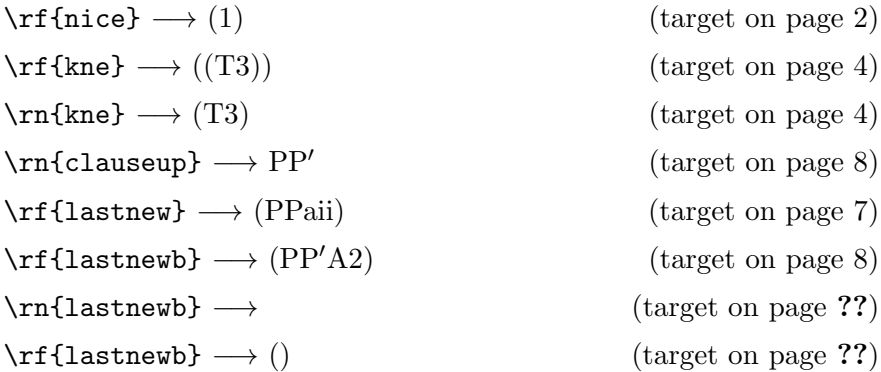

Both \rf and \rn have an optional argument which produces an optional suffix.  $\mathbf{r} \in \mathbb{N}$  {nice} produces (1<sup>\*</sup>). The last example is not perfect, as the round brackets are produced instead of the square brackets used at the target. As things stand at the moment, this has to be corrected manually by using \rn instead, or \rnx.

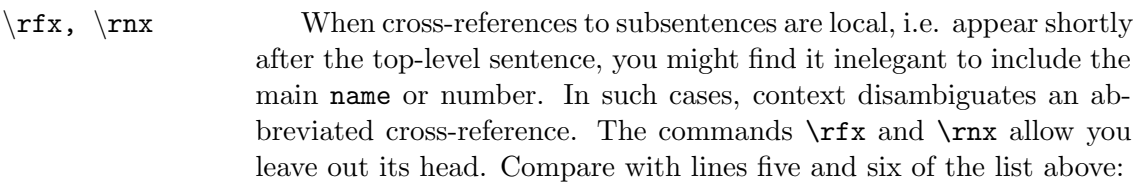

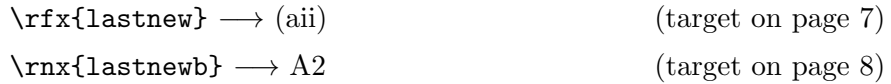

Inner delimiters Both linguex and philex provide customizing of inner delimiters in complex cross-references. linguex has changed in version 4.0 \phildashes (see its manual). With philex, use the \phildashes{}{} command. This works together with the \subformat and the \subsubformat commands. The first argument sets the delimiter between the toplevel reference and the reference to the first sub-environment, while the second argument sets the delimiter between references to the first and the second sub-level environments. To illustrate. We use the input

```
\lb{cool}{We would like a colon
\phildashes{:}{}
\sum_{a}({a}({c})\lba{coola}{before reference to this.}
\lba{coolb}{but nothing more before reference to this}}
```
to create and make a cross-reference with  $\rfloor$  [\(7:ai\)](#page-0-0) below:

- <span id="page-11-1"></span>(8) We would like a colon
	- a) before reference to this
		- (i) but nothing more before reference to this.

hyperref If the hyperref package is called (must be called last) in the preamble, all ordinary cross-references of the label+cross-reference mechanism of LaTeX are by default made into pdf hyperlinks. This includes all cross-references in philex that rely on counters. If the <hyper> package option is also called, cross-references to named environments are made into hyperlinks as well.

<span id="page-11-0"></span> $2$ The reason for the fuss about brackets is that in order to modify the material within the brackets, e.g. with \lbu, the brackets cannot be hard-coded into the cross-reference command, but must be put in afterwords.

This is useful for reading pdf:s on the screen, and also for beamer slide-show presentations: click on a cross-reference to a named principle, and you are taken to the page where that principle is stated. In beamer you are taken to the first slide of the relevant frame. Cross-reference to Sub-environments can be used in footnotes as well. But here, to sub-environments in footnotes get the cross-references right, the subformat command must be used.<sup>[3](#page-12-0)</sup> The example is produced by the input \lb{ffnote}{A first footnote example:  $\sum_{i=1}^{s}$ \lba{fnota}{Be careful in footnotes.}} \lb{sfnote}{A second footnote example. This cross-reference to \rf{fnota} is correct.} Repeating con- philex also has cross-reference functions for repeating the *con*tent tents of environment. By means of  $\rphi$  you repeat the content of [\(1](#page-2-2) 0 ): But yesterday was even nicer. If you want to embed the content in another sentence, you may want the initial capital letter to be made lowercase. Then use the \ml command, as in (9) John says that this is a nice day. Not too hot. produced by \lb{jsays}{John says that \ml{nice}} In case you want a full stop at the end of an earlier environment and want to embed the content without the stop, you can use the \philfullstop command to have it inserted for you: \philfullstop \lb{stop}{It is very cold} \philexclaim \lb{ifstop}{If \ml{stop}, you should put on a cap} <sup>3</sup>This is illustrated by (i) A first footnote example: a) Be careful in footnotes. (ii) A second footnote example.

<span id="page-12-0"></span>This cross-reference to [\(ia\)](#page-0-0) is correct.

produces

- <span id="page-13-2"></span>(10) It is very cold.
- (11) If it is very cold, you should put on a cap!

One can repeat an entire environment with label by means of the \rff command. \rff{nice} produces

[\(1\)](#page-2-1) This is a nice day. Not too hot.

\rffnot Occasionally, a named or numbered sentence carries a footnote reference, and when repeating the sentence later, you may not also want to repeat the footnote reference, nor the note itself. The alternative command \rffnot allows you to leave them out:

> \lb{norepeat}{This ends with a footnote reference.\footnote {You don't want to repeat this note.}}

<span id="page-13-1"></span>(12) This ends with a footnote reference.[4](#page-13-0)

Now you can repeat the sentence without the note by  $\ref{not{morepeak}}$ , which delivers:

[\(11\)](#page-13-1) This ends with a footnote reference.

# 6 Lengths and spaces

linguex provides a number of length and spacing commands that can be used to customize the appearance of philex environments. Below are given the length name, brief explanation, and the default value set by linguex. 'hspace' is short for 'horizontal space' and 'vspace' analogously:

| \Exlabelsep (hspace after label)                      | 1.3em            |
|-------------------------------------------------------|------------------|
| <b>\Extopsep</b> (extra vspace above and below)       | .66\baselineskip |
| \SubExleftmargin (hspace after sub-level name)        | 2em              |
| \SubSubExleftmargin (hspace after sub-sub-level name) | 2.4em            |
| <b>\Exindent</b> (indent of the environment)          | 0pt              |

<span id="page-13-0"></span><sup>4</sup>You don't want to repeat this note.

Beside these, philex modifies linguex by letting two re-definable commands replace hard-coded lengths:

\phlabelwidth{} (width of label) 3em

\phlabeldefault (returns to default value)

\phlabelsep{} (sets hspace after label to the argument, e.g. 1cm)

\phlabelsepdefault (sets default value of the label separation)

\Exredux (vspace reduction between environments) -\baselineskip

As of version 1.3, philex has built-in features for automatic handling of long names. By default, the \labelsep parameter adjusts so that the inner left margin moves to the right. This is illustrated by:

#### \broff

\lbp{compo}{Compositionality:}{The meaning of a complex expression is a function of the meanings of its parts and its mode of composition.}

Compositionality: The meaning of a complex expression is a function of the meanings of its parts and its mode of composition.

The \lbp and \lbu have this feature. For two-column documents, the label separation should preferably be somewhat reduced. This has to be set manually by means of these commands, since there is no automatic adaptation to two-column options or environments.

\lbpsep, You might have several consecutive environment with names of \lbusep different lengths that you wish to have horizontally aligned. This is automatically achieved by the \lbpsep and \lbusep environments. To illustrate:

> \lbp{shortname}{Name}{You might have several consecutive environments with \texttt{names} of different lengths that you wish to have horizontally aligned.} \lbpsep{longname}{shortname}{Longername}{You might have several consecutive environments with \texttt{names} of different lengths that you wish to have horizontally aligned.}

produces

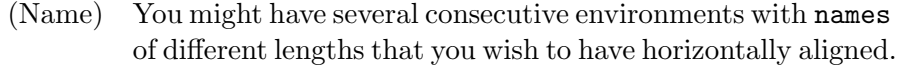

(Longername) You might have several consecutive environments with names of different lengths that you wish to have horizontally aligned.

The \lbpsep takes four mandatory arguments, where the second is the label of the philex environment you want to align with. You can add as many \lbpsep environments as you like; if they have the same target (second mandatory argument), they will align to each other, so that the longest name sets the inner left margin for all others. In case a later environment has a longer name than an earlier one, as in the example above, an extra round of typesetting is required to achieve alignment.

The \lbusep command takes five mandatory arguments. The first three are as in the \lbu command, the fourth provides the target of alignment, i.e. the label of the environment you want to align with (this might and might not be the same as the environment whose label you provide in the second argument), and the fifth provides the content of the environment.

\sepset In addition, philex provides a *non-printing* command \sepset whose only purpose is to provide a **name** for later alignment:

#### \sepset{labelexample}{nameexample}

After such a command has been given, labelexample can be used in the third and fourth arguments of \lbpsep and \lbusep, respectively.

\lbpx names As of version 1.3 of philex, the \lbpx environments also have automatic margin adjustment for long names. In these cases, the name is set as usual, with the \bpxformat command. If the second or third argument is long, the inner left margin will adjust, as in:

```
\bpbformat{1}{\bf Definition }{.}
\lbpb{firstdef}{A proposition is known \emp{a priori} to be
true iff the knowledge is not evidentially based on experience.}
```
yields

**Definition 1.** A proposition is known a *priori* to be true iff the knowledge is not evidentially based on experience.

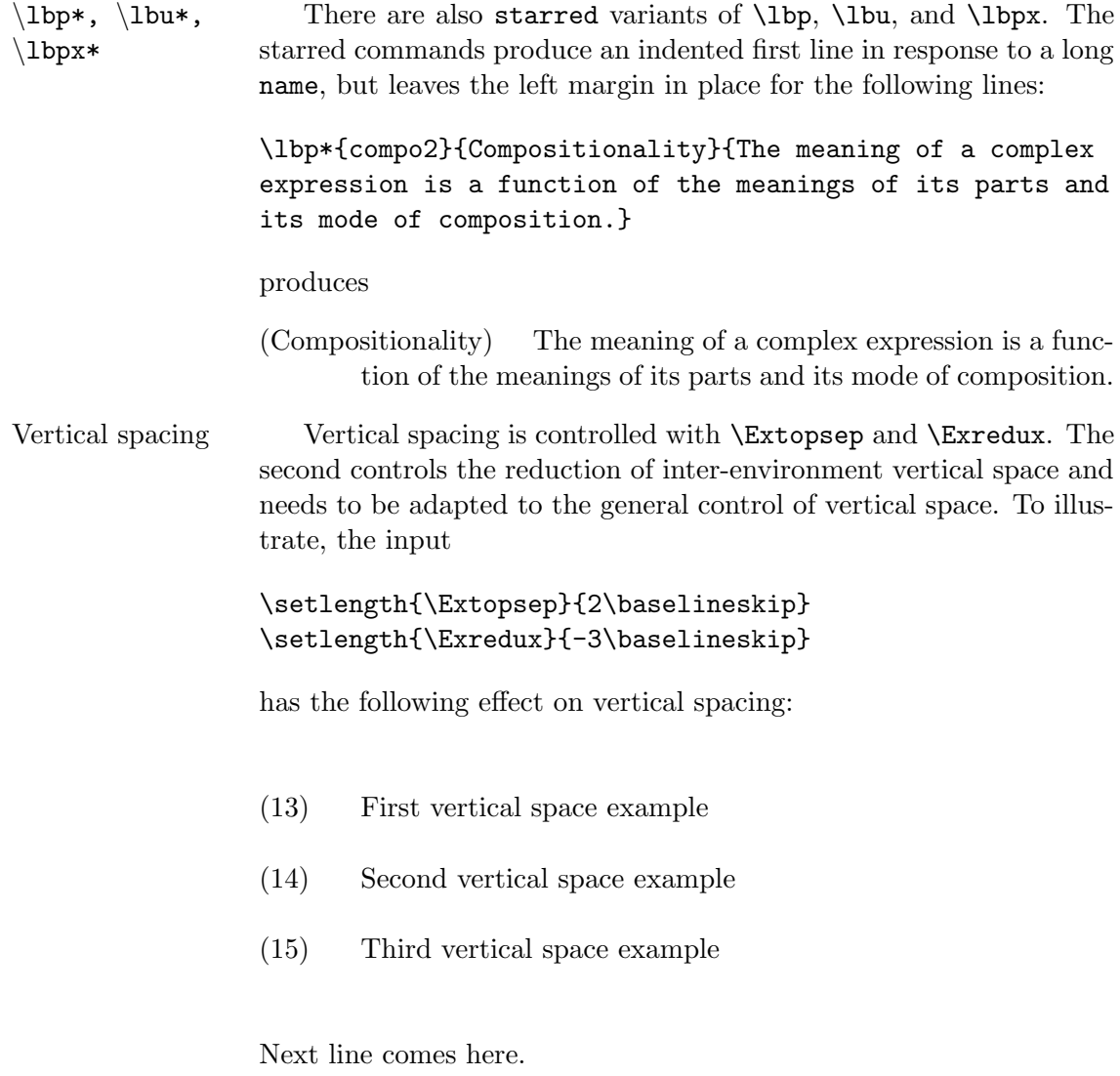

# 7 Troubleshooting

# Infelicitous labels The most common problem you can run into with philex derives from an infelicitous choice of label (first argument to the commands). philex creates new command names (control sequences) from the labels, and especially with short labels it sometimes happens that a generated label coincides with a control sequence defined by TeX, or LaTeX, or some document class or package. Typesetting will halt

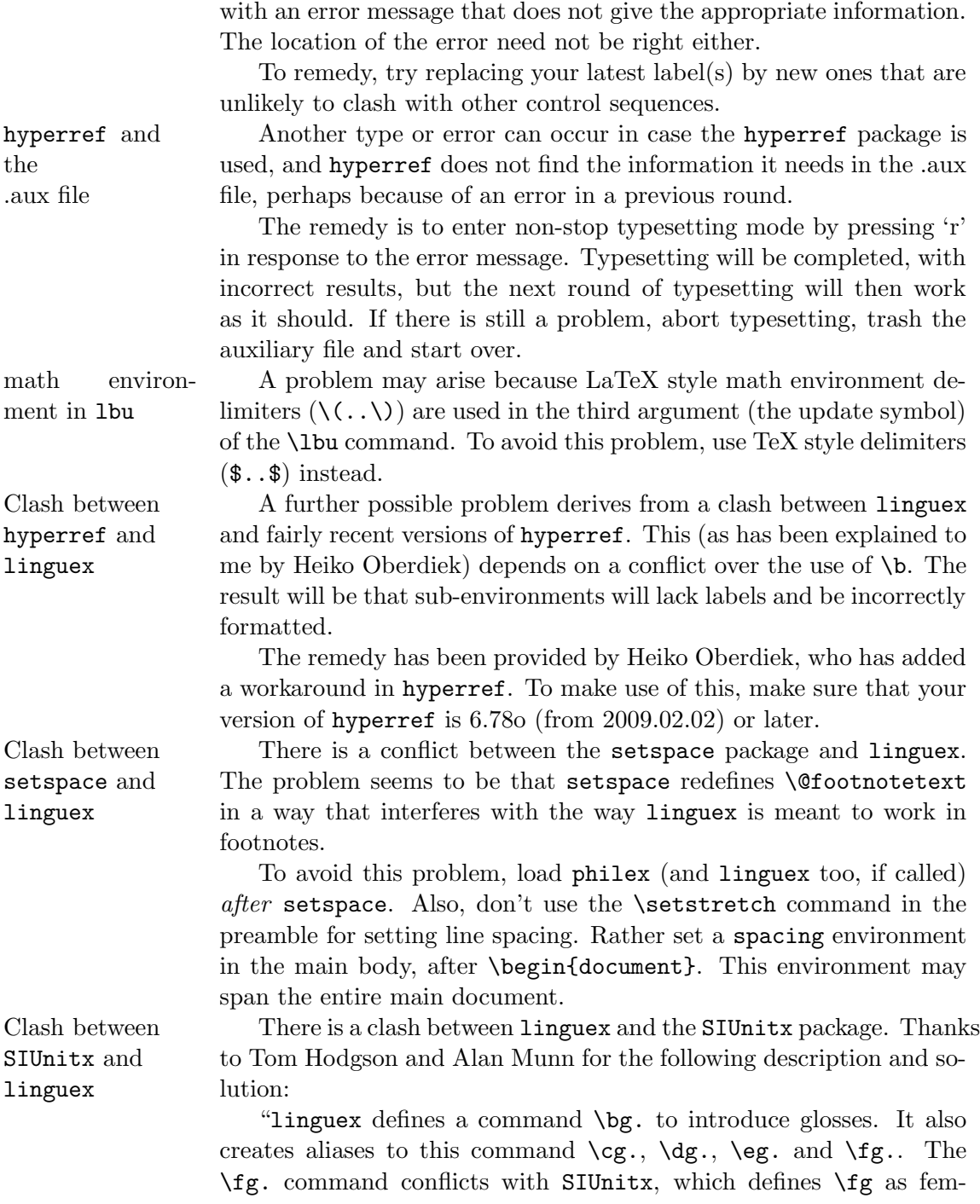

with an error message that does not give the appropriate information.

togram. The simple solution is to load linguex and then redefine \fg. to nothing, and then load SIUnitx. Since the \fg. command isn't necessary in linguex (and isn't even really documented), it's an easily worked around problem, and not really a bug, since both are end user commands.

```
\documentclass{article}
```
\usepackage{linguex} \def\fg{} \usepackage{siunitx}

\begin{document} Foo \end{document}''

Clash with tipa There is also a clash between linguex and the tipa font/symbol package, as well as between tipa and philex with the oldpunct package option. Call tipa before calling linguex or philex (thanks to J. 'mach' wust). This does not, however, completely remove the conflict with the oldpunct package option. To avoid this, use current philex commands, which makes the option dispensable.

Comments Finally, bug reports, comments or suggestions are welcome and should be directed to Peter Pagin at [peter.pagin@philosophy.su.se.](mailto:peter.pagin@philosophy.su.se)

### 8 Version history

### Changes in version 1.2

- Grammaticality judgments added.
- Bugfix: Horizontal spacing with  $\rm\Im$ . Fixed.<sup>[5](#page-18-0)</sup>

### Changes in version 1.1

- Local cross-references added.
- Possibility of repeating a sentence without its associated footnote.
- \bpxformat now resets bpx counters.
- Extra counter bnp and associated commands.

<span id="page-18-0"></span><sup>5</sup>This bug was fixed in version 1.01, but stupidly reintroduced in version 1.1 because of bad file management.

- Manual: labelled brackets.
- Manual: glosses.

– Bugfix: cross-references to sub-sentences did not work properly in connection with unusual combinations of using and not using optional arguments. Now fixed.

### Changes in version 1.01

– Bugfix: eliminated unwanted space after \rn{} cross-references.

#### Changes in version in version 1.0

- Adapted the package to version 4.1 of linguex.
- Added two commands for label separation.

### Changes in version 0.9 (internal version)

- Added support for hyperref for named environments.
- Added naming options for sub-environments (\lba, \lbb, \lbz).

– Added customizing of brackets and numbering-style for secondlevel sub-environments.

– Corrected errors in vertical spacing for \lbu and \rff.

– Corrected an error in the centering option, and added an alternative for centering.

– Replaced earlier (overly short) punctuation commands, and added a package option for using the old commands.

– Added customizing of vertical spacing and horizontal spacing as well as label length.

- Made the **\lppx** environments labels more customizable.
- Rewrote and reorganized the manual.

#### Changes in version 0.6

Corrected vertical spacing between adjacent \lb and \lbp environments.

### Changes in version 0.5

In version 0.3, forward cross-reference was effected by means of writing command definitions to a separate file, myfile-px.tex, which was subsequently read-in at the beginning of the following run of typesetting. In version 0.5 the information is instead written to the .aux file and then read from the .aux file in the subsequent run. This method is more elegant and eliminates problems with the implementation of the old method. The improvement is due to Robin Fairbairns.